### An abstract class cannot be used to create new objects but is a specification

Instantiation specifies that one object from one class has a method with which it creates an object from another class

for instances of subclasses (through type inheritance.) A CoClass can directly create objects by declaring a new object. A Class cannot directly create objects, but objects of this class can be created as a property of another class or instantiated by objects from

Type inheritance defines specialized classes of objects which share properties and methods with the superclass and have additional properties and methods. Note that interfaces in superclasses are not duplicated in

Composition is a relationship in which objects from the 'whole' class control the lifetime of objects from the 'part' class. An N-ary association specifies that more than two classes are associated. A diamond is placed at the intersection of the association branches. A Multiplicity is a constraint on the number of objects that can be associated

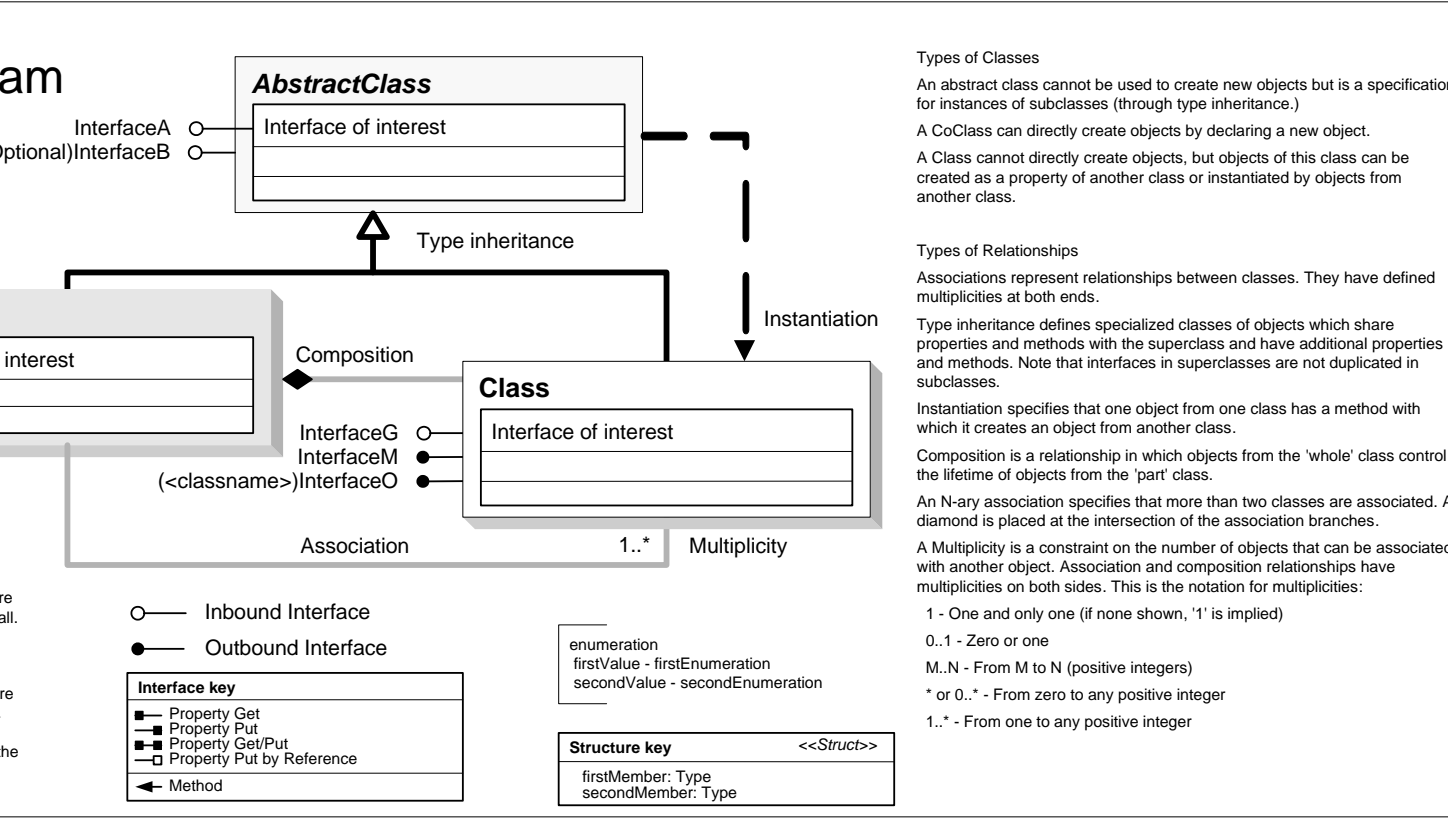

esriGlobeLayerBaseOption 0 - esriGlobeLayerBaseGlobe 1 - esriGlobeLayerBaseExpression 2 - esriGlobeLayerBaseLayer 3 - esriGlobeLayerBaseSelf

1 - One and only one (if none shown, '1' is implied)

esriGlobeSpinDirection 0 - esriClockwise 1 - esriCounterClockwise

## **Enumerations**

esriGlobeCameraOrientationMode 0 - esriGlobeCameraOrientationGlobal 1 - esriGlobeCameraOrientationLocal

esriGlobeImageSamplingMode 0 - esriGlobelmageSamplingNeares 1 - esriGlobeImageSamplingSmooth

esriGlobeLayerType 0 - esriGlobeLayerTypeUnknown 1 - esriGlobeLayerTypeDraped - esriGlobeLayerTypeElevation 3 - esriGlobeLayerTypeFloating

esriGlobeNavigationType 0 - esriGlobeNavigationAttached 1 - esriGlobeNavigationFree

esriGlobeStat 0 - esriFrameRate 1 - esriFrameRateNavig 2 - esriTileRequestQueue 3 - esriDataFromDisk 4 - esriDataFromNetwork 5 - esriCacheUsage

esriGlobeDataType -1 - esriGlobeDataInvalid 0 - esriGlobeDataTextu 1 - esriGlobeDataElevation 2 - esriGlobeDataVector 3 - esriGlobeDataText 4 - esriGlobeDataObject 5 - esriGlobeDataPoint

esriGlobeLayerCacheRemovalOption -1 - esriGlobeLayerRemovalInvalid 0 - esriGlobeLayerNoRemoval - esriGlobeLayerWholeRen 2 - esriGlobeLayerExitRemoval

esriLODType 0 - esriLodImage 1 - esriLodElevation

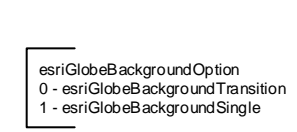

# **GlobeCore Object Model**

**Esri ® ArcGIS ® 10.6**

**Copyright © 1999-2018 Esri. All rights reserved. Esri, ArcGIS, ArcObjects, and ArcScene are trademarks, registered trademarks, or service marks of Esri in the United States, the European Community, or certain other jurisdictions.**

> esriGlobeTipsType 0 - esriGlobeTipsTypeNone 1 - esriGlobeTipsTypeLatLon 2 - esriGlobeTipsTypeElevation 3 - esriGlobeTipsTypeLatLonElevation

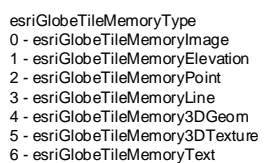

esriGlobeCacheUpdateMode 0 - esriGlobeCacheUpdateRecreateMissing 1 - esriGlobeCacheUpdateRecreateAll

esriGlobeGraphicsOrientation 0 - esriGlobeGraphicsOrientationDefault 1 - esriGlobeGraphicsOrientationBillboard 2 - esriGlobeGraphicsOrientationLocal

**IServerObjectExtension : IUnknown** Init (in pSOH: IServerObjectHelper) Shutdown

**IObjectConstruct : IUnknown**

Construct (in props: IPropertySet)

InitLogging (in Log: ILog)

GetData (in sRequest: String): BYTE[]

**GlobeLayerKeyframe**

eyframe

ActiveProperties: ILongArray AnimationType: IAGAnimationType IsActiveProperty (in propIndex: Long): Boolean Name: String ObjectNeedsRefresh: Boolean

PropertyValue (in propIndex: Long): Variant

TimeStamp: Double

Apply (in pTrack: IAGAnimationTrack, in pContainer: IAGAnimationContainer, in pObject: Variant) CaptureProperties (in pContainer: IAGAnimationContainer, in pObject: Variant) Interpolate (in pTrack: IAGAnimationTrack,

in pContainer: IAGAnimationContainer, in pObject: Variant, in propertyIndex: Long, in time: Double, in pNextKeyframe: IAGKeyframe, in pPrevKeyframe: IAGKeyframe, in pAfterNextKeyframe:

IAGKeyframe) RefreshObject (in pTrack:

IAGAnimationTrack, in pContainer: IAGAnimationContainer, in pObject:

Variant)

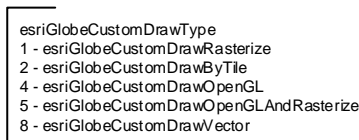

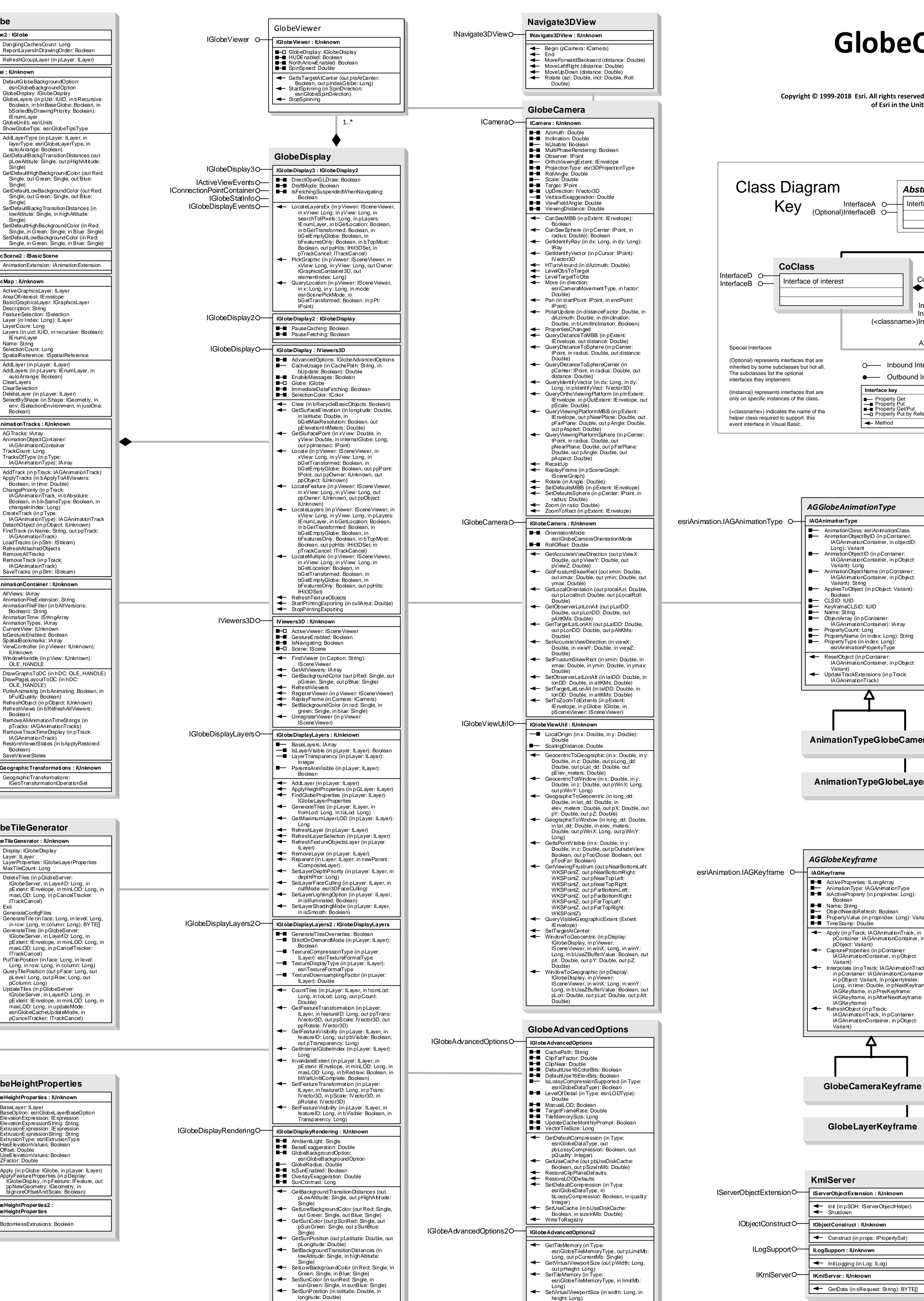

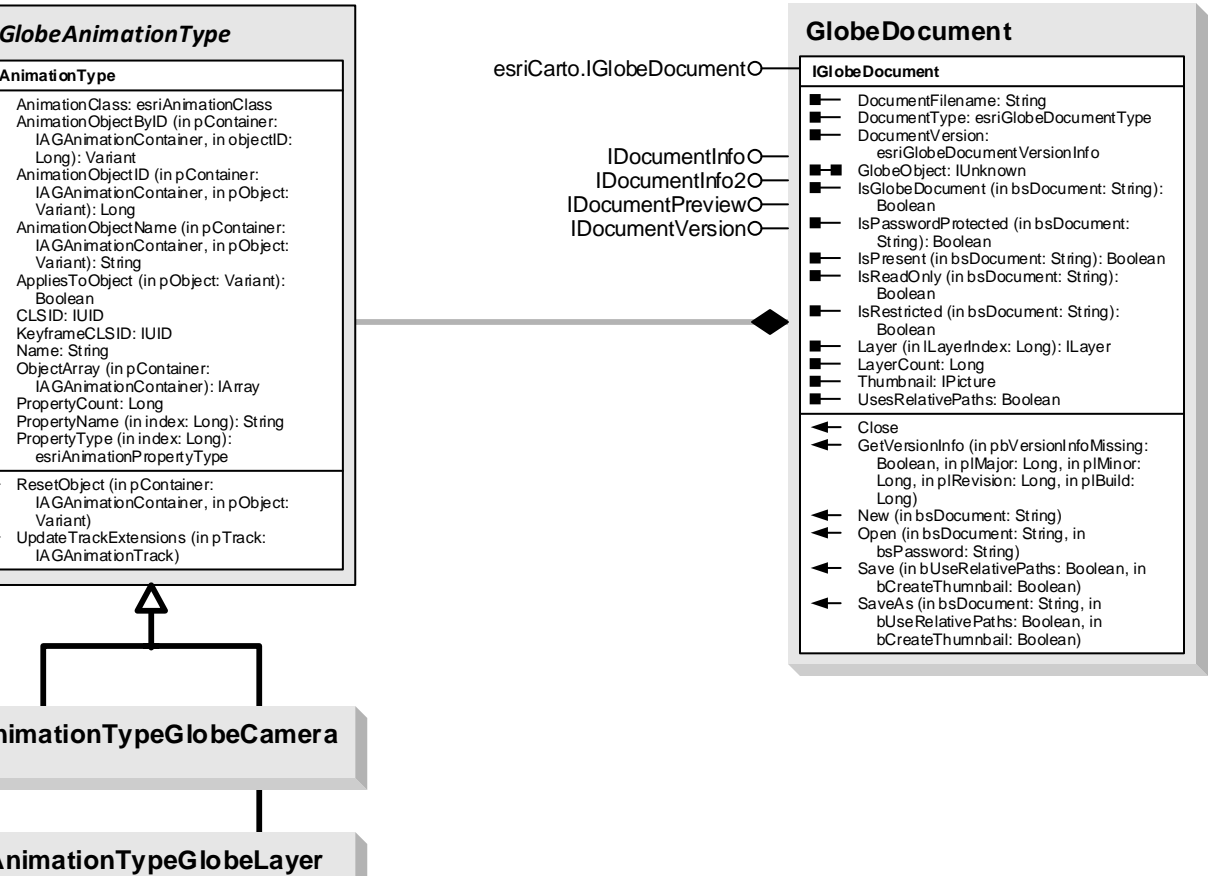

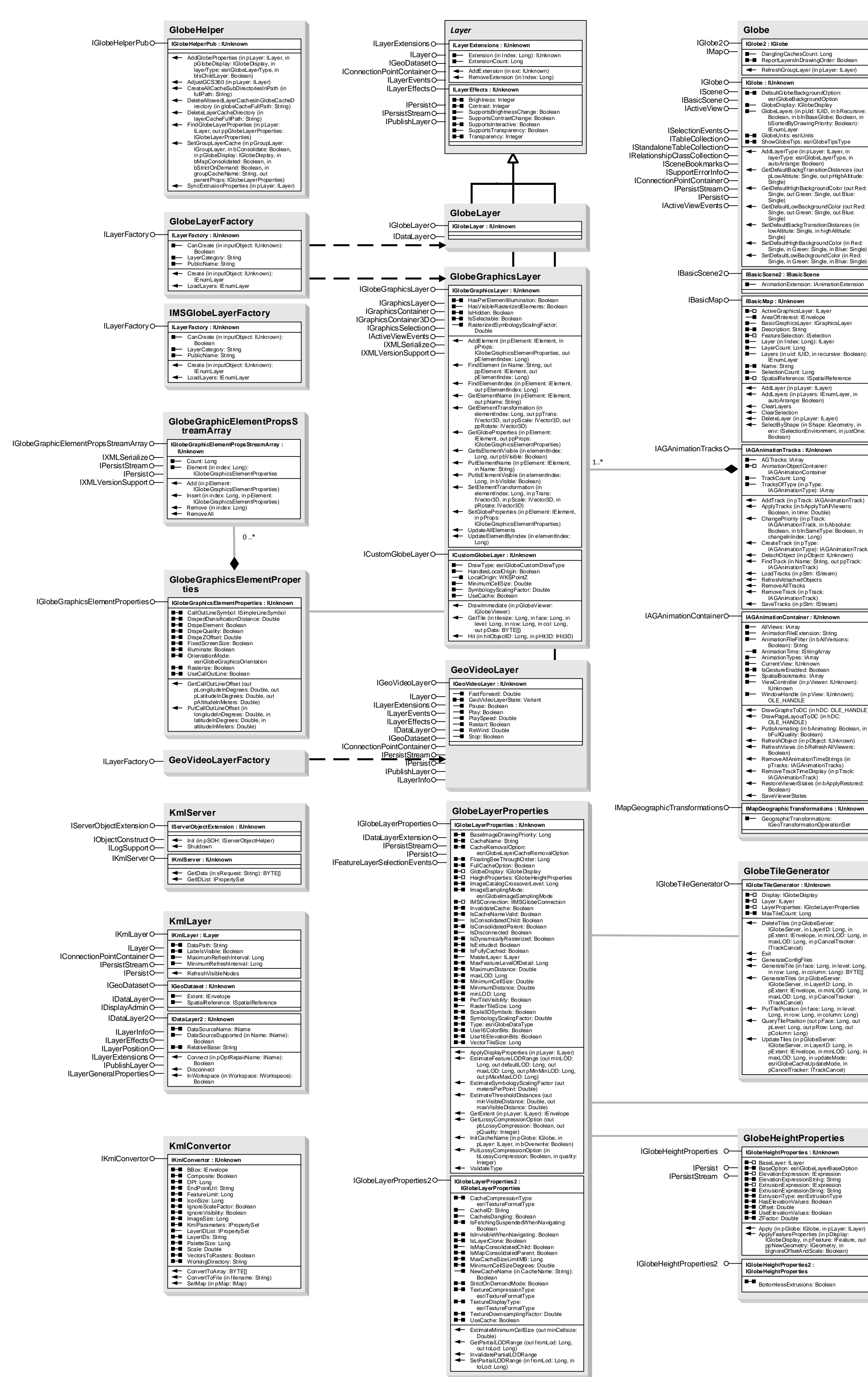

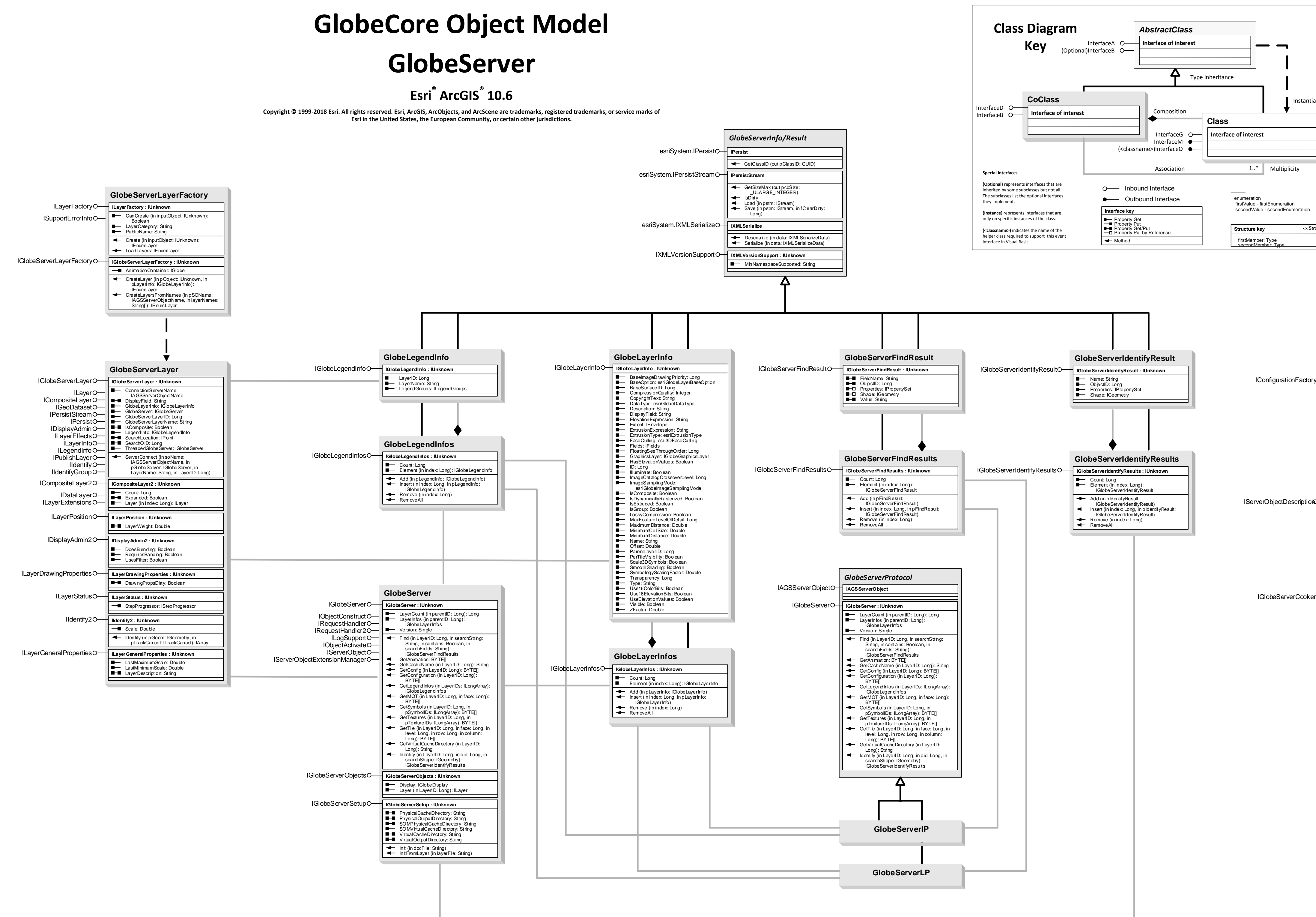

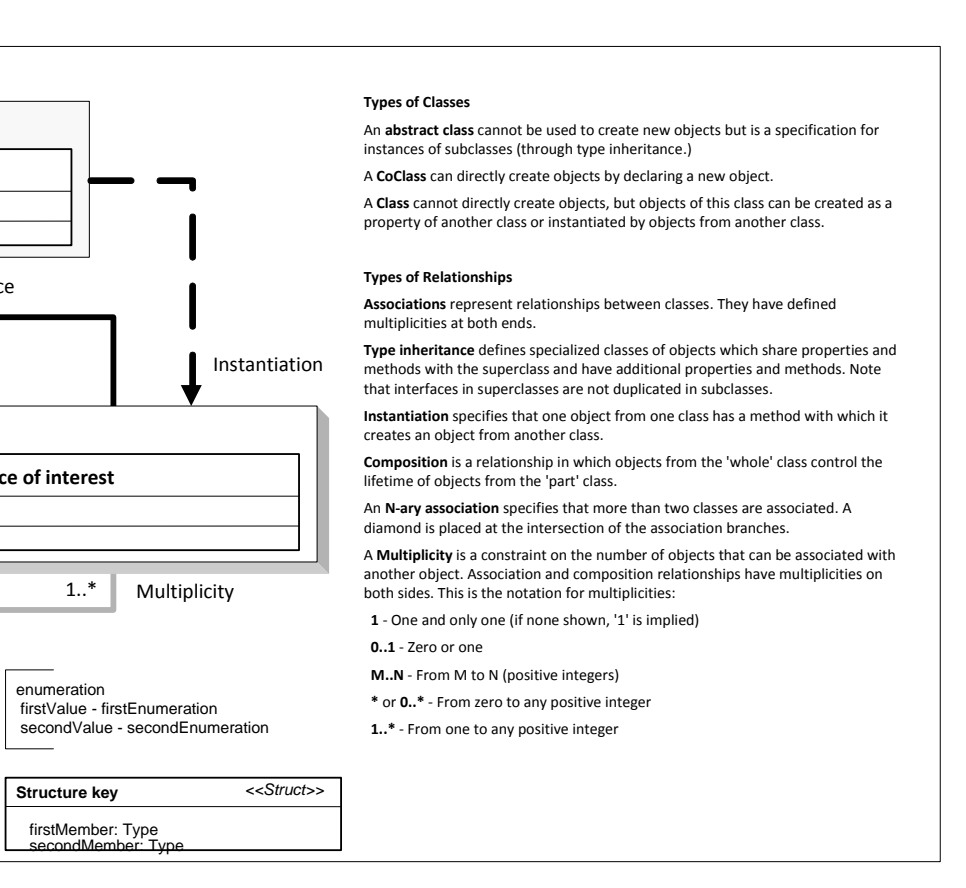

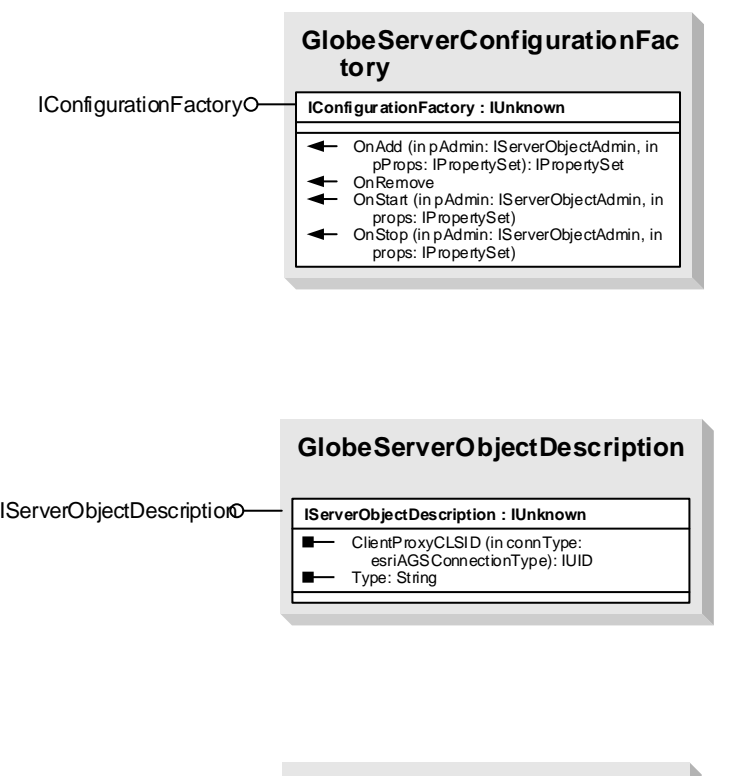

#### **GlobeServerCooker**

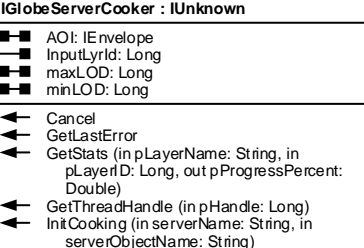

serverObjectName: String) RemoveTiles (in pExtent: IEnvelope) Update (in pExtent: IEnvelope, in pUpdatemode: esriGlobeCacheUpdateMode)